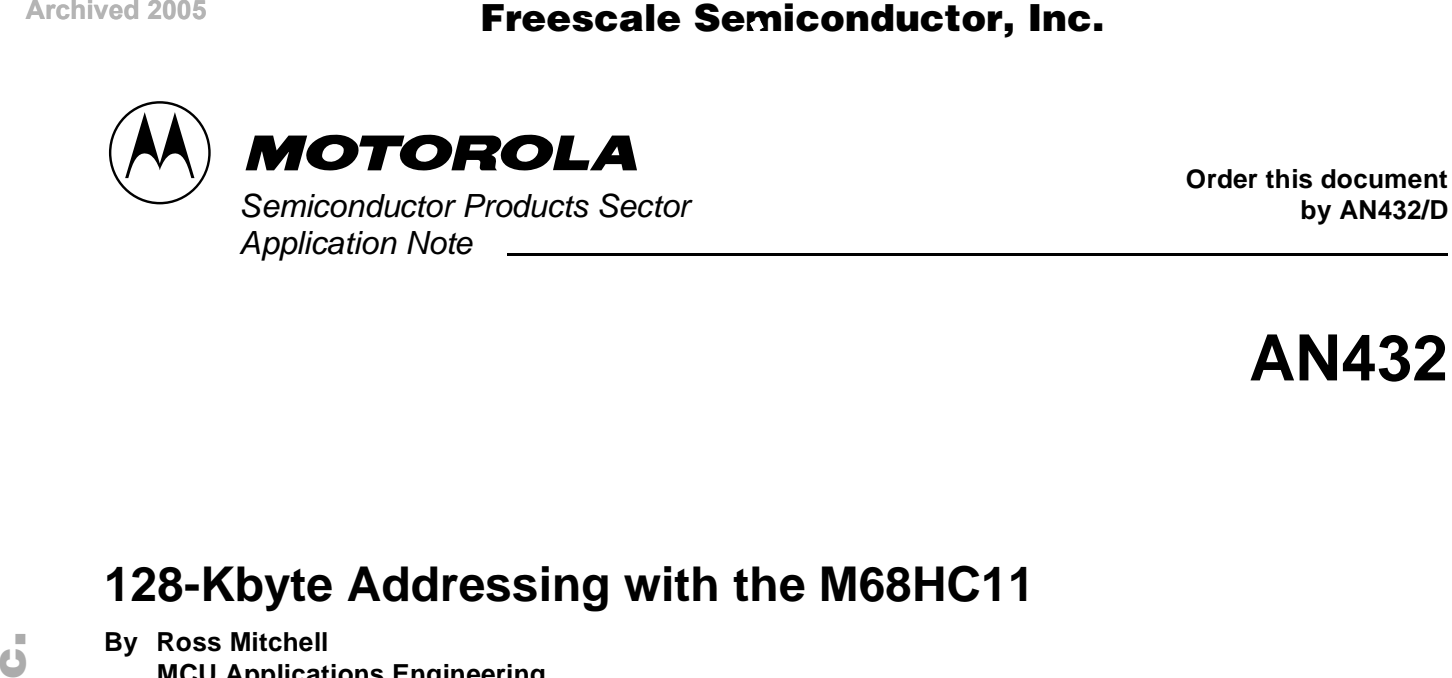

**Order this document**

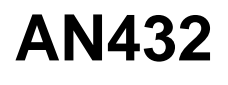

# **128-Kbyte Addressing with the M68HC11**

**By Ross Mitchell MCU Applications Engineering Motorola Ltd. East Kilbride, Scotland**

#### **Overview**

Fr $\bf \Phi$  $\bf \Phi$  $\boldsymbol{\theta}$  $\mathbf 0$ 

ale

 $\boldsymbol{g}$  $\bf \Phi$ 

mic

o n d u  $\mathbf 0$ t o

r, I

n

The maximum direct addressing capability of the M68HC11 device is The measurement are the account companion, or the meeting in the measurement. Freescale Semiconductor, Inc.

This application note describes two methods of memory paging that allow the MCU to fully address a single 1 megabit EPROM (128 Kbytes) by manipulation of the address lines.

The two methods illustrate the concept of paging and the inherent compromises. The technique may be expanded to allow addressing of several EPROM, RAM, or EEPROM memories, or several smaller memories by using both address lines and chip enables.

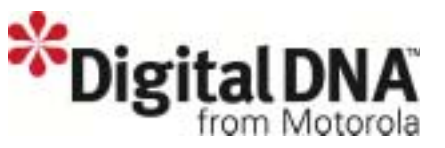

#### **Application Note**

#### **Paging Scheme**

The M68HC11 8-bit MCU is capable of addressing up to 64 Kbytes of contiguous address space. Addressing greater than 64 Kbytes requires that a section of the memory be replaced with another block of memory at the same address range. This technique of swapping memory is known as paging and is simply a method of overlaying blocks of data over each other such that only one of the blocks or pages is visible to the CPU at a given time.

In a system requiring more than 64 Kbytes of user code and tables, it is possible to use the port lines to extend the memory addressing range of the M68HC11 device. This has certain restrictions, but these can be minimized by careful consideration of the user code implementation.

There are two basic configurations:

- Method A uses only software plus a single port line to control the high address bit A16.
- Method B is a combination of a small amount of hardware and software controlling the top three address bits — A14, A15, and A16.

In the examples that follow, the MC68HC11G5 device is used to demonstrate the paging techniques, since this device has a nonmultiplexed data and address bus. Any M68HC11 device may be used in a similar way.

Method A has the advantage of no additional hardware and very few limitations in the software. The user code main loop can be up to 64 Kbytes long and remain in the same page, but this is at the expense of longer interrupt latency. The vector table and a small amount of code must be present in both pages of memory to allow correct swapping of the pages.

Method B has the advantage of not affecting the interrupt latency and has just one copy of the vector table. The maximum length of the user code main loop in this example is 48 Kbytes with a further five paged areas of 16 Kbytes for subroutines and tables.

#### <span id="page-2-0"></span>**Method A — Software Technique**

Address A16 of the EPROM is directly controlled by port D(5) of the M68HC11 as shown in **[Figure 1](#page-5-0)**. This port is automatically configured to be in the input state following reset. It is vital that the state of the port line controlling address A16 is known following reset and so there is a 10-k $\Omega$ pullup resistor on this port line to force the A16 address bit to a logic high state following reset. This port bit is then made an output during the setup code execution, but care must be taken in ensuring that the data register is written to a logic 1 before the data direction register is written with a 1 to make the port line output a high state.

This port bit allows the M68HC11 to access the 128-Kbyte EPROM as two memories of 64 Kbytes each, which are paged by changing the state of the address A16 line on the EPROM. It is important to make sure that the port timing enables the port line to change state, at least the setup and hold time, before the address strobe (E clock rising edge on the MC68HC11G5), otherwise, there could be problems with address timing.

**[Figure 2](#page-5-1)** shows a schematic representation of the paging technique for this method where there are two separate 64-Kbyte pages of memory which may be addressed only individually.

This paging scheme means that code cannot directly jump from one 64-Kbyte page to another without running some common area of code during the page switch. This may be accomplished in two basic ways:

- The user code could build a routine in RAM, which is common to both pages, since it is internal and, therefore, unaffected by the port D(5) line.
- The user code could have the same location in both pages devoted to a page change routine.

The example software listing in **[Appendix A — Software Paging](#page-14-0)  [Scheme](#page-14-0)** uses the latter approach.

### **Application Note**

**Interrupt Routines** The change of page routine stores the current page before setting or clearing the port D(5) line and then has a jump command which must be at exactly the same address in both pages of memory. This is because the setting or clearing of the port D(5) line will immediately change the page of memory but the program counter will increment normally. Thus a change from page 0 to page 1 will result in the BSET PORTD command from page 0 followed by the JMP 0,X instruction from page 1 (the new page). To enable a jump to work, the X index register has been loaded with the address of the routine to be run in the new page. **[Figure 3](#page-6-0)** shows the execution of code to perform a change of page from page 1 to page 0.

> Returning from the interrupt routine requires the return-from-interrupt (RTI) command to be replaced with an RTI routine that checks the RAM location containing the memory page number prior to the interrupt routine execution. The routine then either performs an RTI command immediately, if it is to remain in the same page, or otherwise changes the state of the port D(5) line and then performs an RTI command in the correct page. Note that as with the JMP 0,X command, the RTI must be at the same address in both pages. It is important that the I bit in the condition code register (CCR) (interrupt inhibit) is set during this time for the example code to run correctly. Otherwise, the return page may be altered. This limitation can be overcome by using the stack to maintain a copy of the last page prior to the current interrupt.

> The latency for an interrupt routine in a different page from the currently running user code is increased by 21 cycles on entering the interrupt routine and 18 cycles on leaving the interrupt routine. Any interrupt code that could not tolerate any such latency could be repeated in both pages of memory.

#### **Other Routines** Jumping from one page to another may be done at any time by using the same change of page routine, but there is no need to store the current page in RAM, and so these two lines of code become redundant. In the example, the change page routine could be started at the BCLR or BSET command and save four cycles. This would, therefore, reduce the page change delay to 17 cycles. Note that it is not possible to perform a JSR command to move into the other page with the method shown in the example, since the RTS would not return to the original page. However, a modification to the return-from-interrupt routine would allow an equivalent function for a return from subroutine. In this case, the stack should be used to maintain the correct return page or the I bit in the CCR should be set to prevent interrupts.

#### **Important Conditions**

The state of the port line controlling address A16 after reset is very important. In the example, port D(5) is used which is an input after reset and has a pullup resistor to force a logic high on A16. If an output-only port line was used, then it could be reset such that A16 is a logic 0 (no pullup resistor required), which has an important consequence. The initialization routine which sets up the ports must be in the default page dictated by the state of address A16 following reset; otherwise, the user code may not be able to correctly configure the ports and hence be unable to manipulate address A16. Similarly, a bidirectional port line could have a pull-down resistor to determine the address A16 line after reset with the same implications.

The assembler generates two blocks of code with identical address ranges used by the user code. This could not be programmed directly into an EPROM since the second page would simply attempt to overwrite the first page. The code must, therefore, be split into two blocks and programmed into the correct half of the EPROM. Some linkers may be capable of performing this function automatically. **[Figure 2](#page-5-1)** illustrates the expansion of the pages into the 128-Kbyte EPROM memory.

The RAM and registers, and internal EEPROM if available and enabled, will all appear in the memory map in preference to external memory, so care must be taken to avoid these addresses or move the RAM or registers away to different addresses by writing to the INIT register.

### **Application Note**

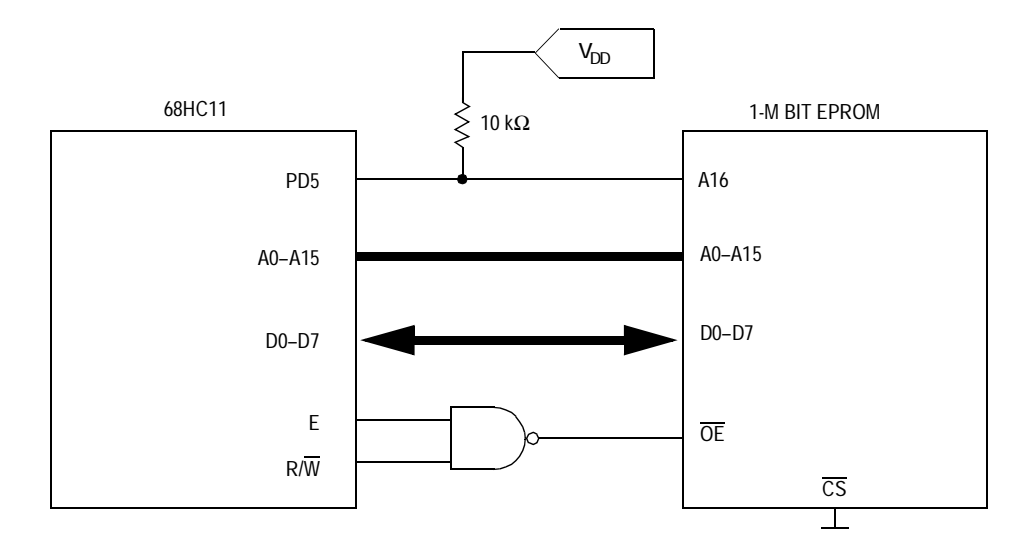

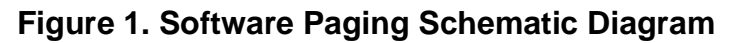

<span id="page-5-0"></span>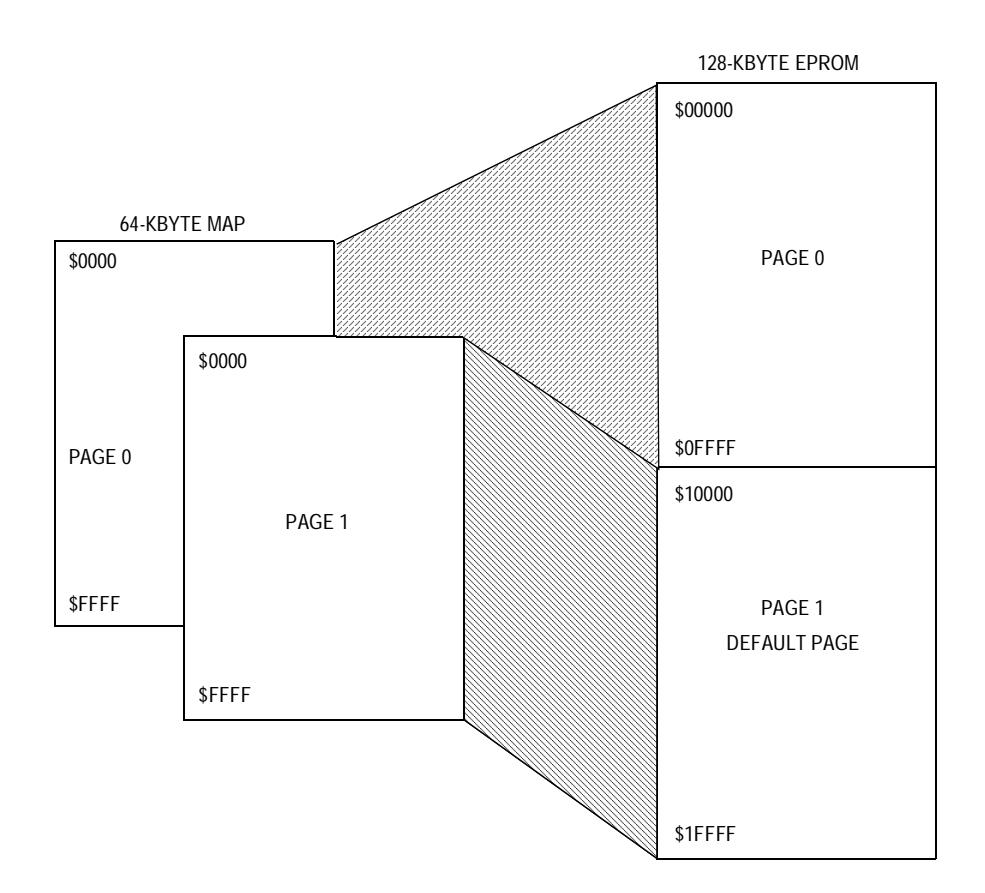

<span id="page-5-1"></span>**Figure 2. Software Paging Representation**

Application Note Method A — Software Technique

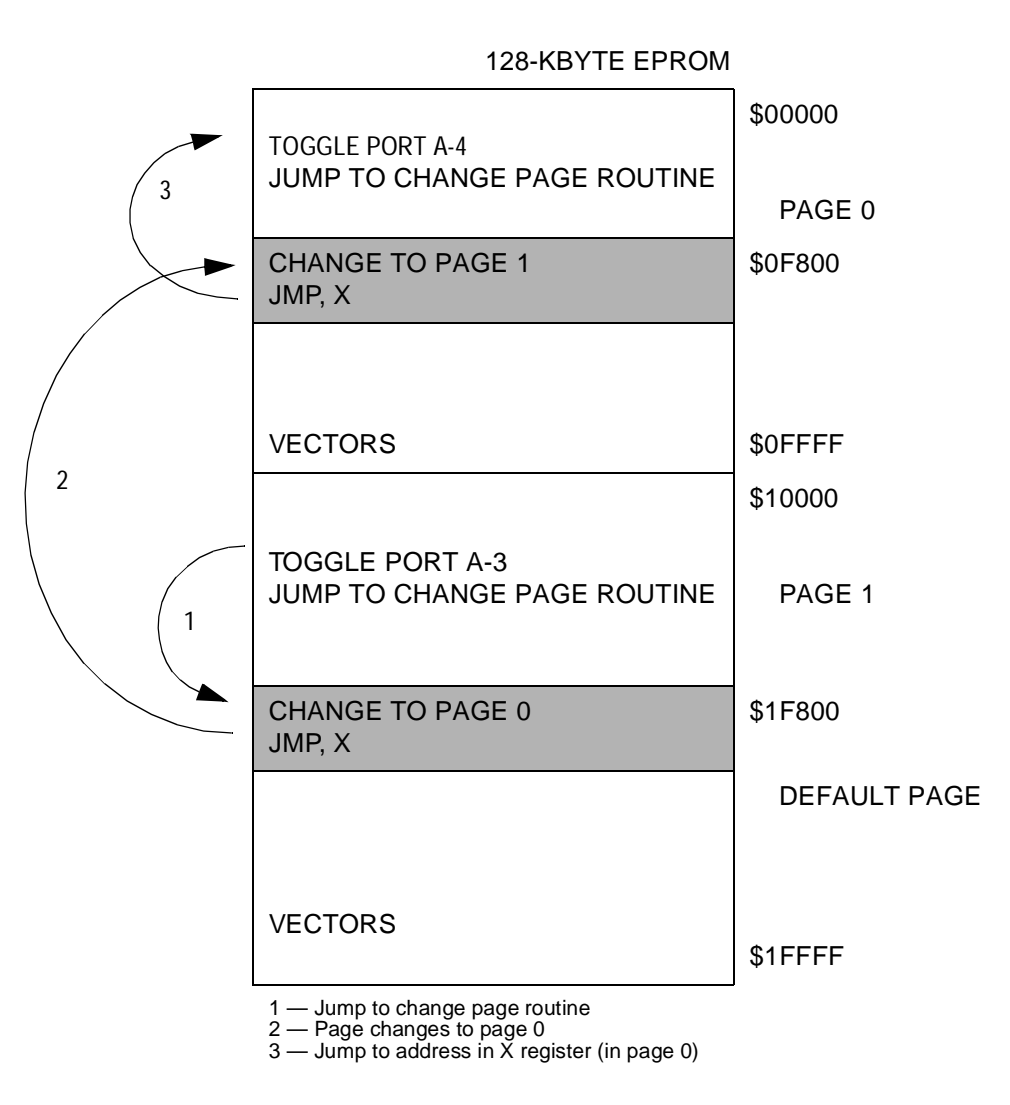

<span id="page-6-0"></span>**Figure 3. Flow of Program Changing from Page 1 to Page 0**

AN432

**Application Note**

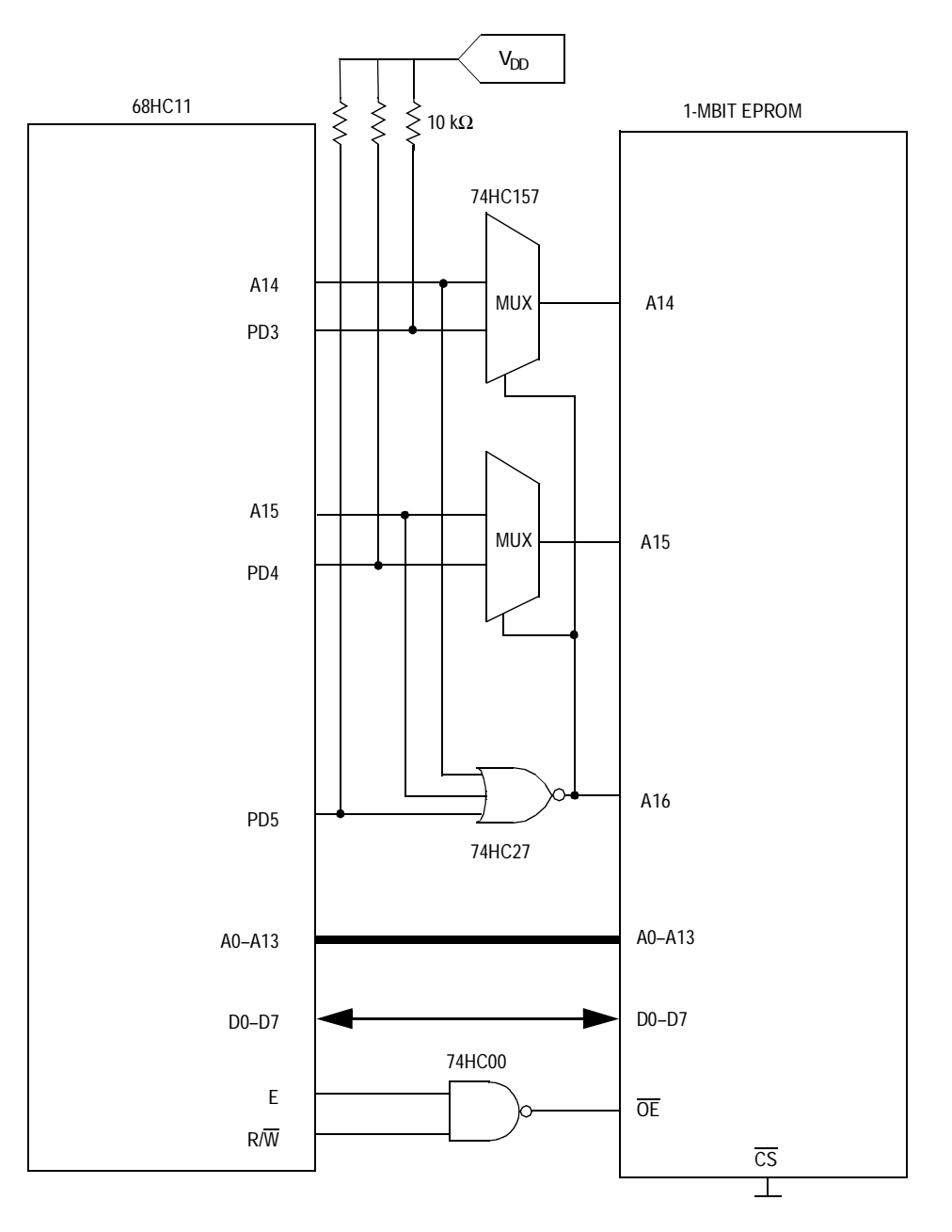

<span id="page-7-0"></span>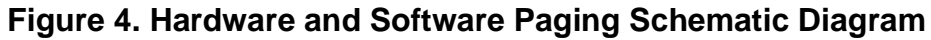

#### **Method B — Combined Hardware and Software Technique**

The basic approach to this method is the same as in **[Method](#page-2-0)  A — [Software Technique](#page-2-0)** except that hardware replaces some of the software. A port line together with M68HC11 addresses A14 and A15 are NORed to control the address A16 line of the EPROM. This signal is also used to select between the port line and address line for A15 and A15 (see **[Figure 4](#page-7-0)**). The hardware between the port lines controlling the A14 and A15 addresses enables 64 Kbytes of user code to be addressed at all times with 48 Kbytes common to all the pages and then selecting one of five 16-Kbyte pages of EPROM memory.

In the example, port D(3) and address A14 are connected to the input of a 2-channel multiplexer such that port D(5), address A14, and address A14 control which of these two signals reaches the A14 pin of the EPROM. If addresses A14 or A15 are logic 1, the NOR gate outputs a logic 0 state, ensuring the A16 pin of the EPROM is a logic 0. In this case, address A14 controls the A14 pin of the EPROM and similarly A15 and port D(4) are selected such that address A15 controls the A15 pin of the EPROM. Thus the main 48-Kbyte portion of the EPROM memory may be addressed at all times at addresses \$4000 up to \$FFFF. With port D(5) and address A14 and A15 all at logic 0 (address range \$0000 to \$3FFF), the port lines port D(3) and port D(4) are selected in place of address lines A14 and A15. Page 0 is always selected whenever port D(5) is a logic 1. This makes it possible to have one of the five pages of 16 Kbytes paged into the 64-K addressing range of the HC11 while always maintaining the main 48 Kbytes of user code in the memory map.

There are few restrictions on the user code since the hardware provides the switching logic. Code can be made to run from one paged area to another by jumping to an intermediate routine in the main page. Port D is configured to be in the input state following reset which results in the main page plus page 0 of the paged memory in the 64-Kbyte address map since the port D lines each have a pullup resistor to maintain a logic high state after reset. A simple change memory map routine can then bring in the desired page at any time. **Appendix B — [Hardware and](#page-18-0)  [Software Paging Scheme](#page-18-0)** shows the assembly code for a program that toggles different port pins in each of the five pages controlled from a

AN432

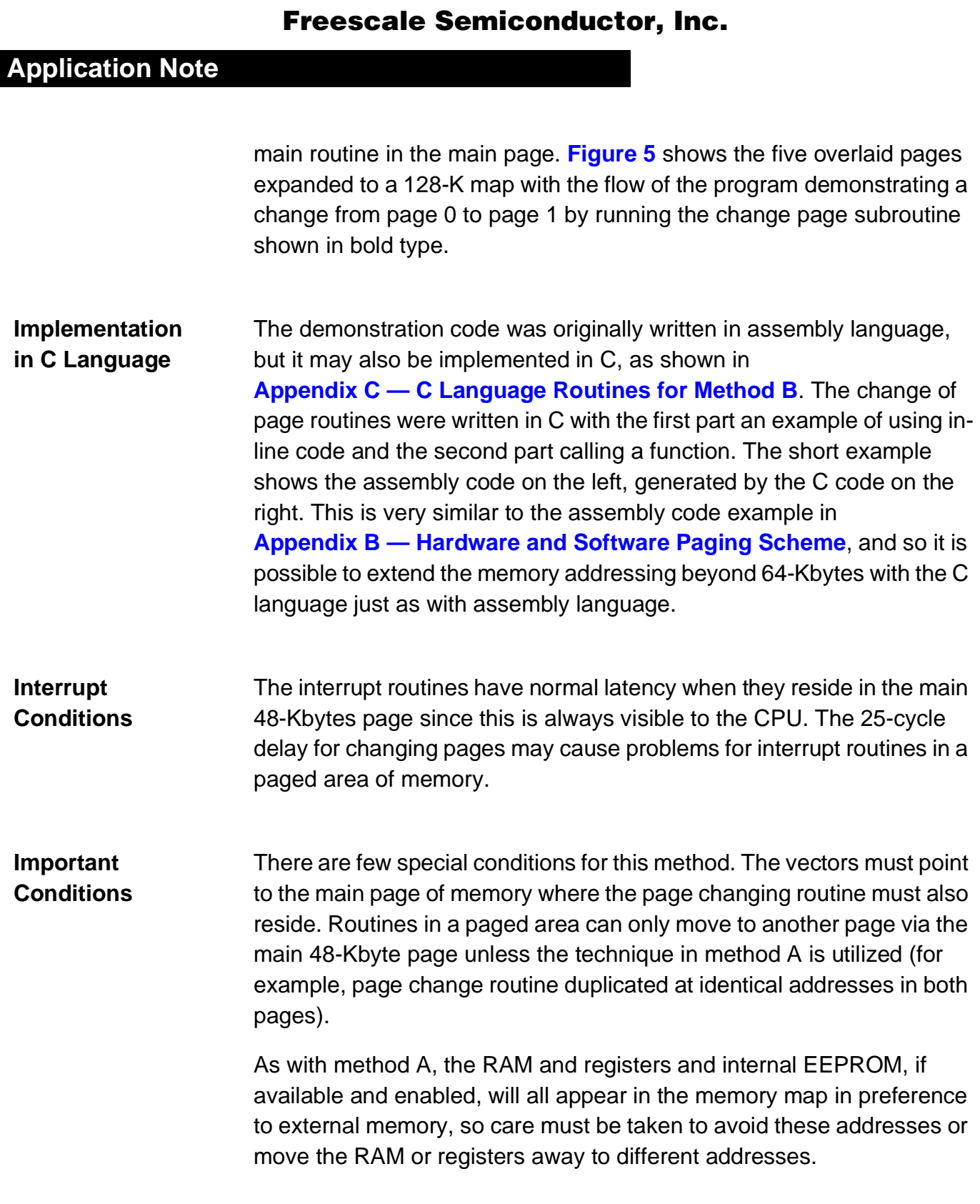

The assembler generates five blocks of code with identical address ranges used by the user code plus the main 48-Kbyte section. This could not be programmed directly into an EPROM since the second and subsequent pages would simply attempt to overwrite the first page. The code must, therefore, be split into blocks and programmed into the correct part of the EPROM. Some linkers may be capable of performing this function automatically.

**[Figure 6](#page-12-0)** illustrates the expansion of the pages into a single 128-Kbyte EPROM memory.

#### **Customization** Clearly, the size of the paged areas may be made to suit the application with, for example, a 32-Kbyte main page and three 32 Kbytes of paged memory simply by not implementing control over the A14 address of the EPROM and not including port D(3) control. Similarly, by adding another port line to control address A13, the main program can be 56 Kbytes with nine pages of eight Kbytes each.

AN432

## **Application Note**

1

3

|                |                                                                                                    | \$00000           |
|----------------|----------------------------------------------------------------------------------------------------|-------------------|
|                | <b>TOGGLE PORT A-3</b><br>AND RETURN TO MAIN PROGRAM                                                    | PAGE 0            |
|                | SET UP PORT D FOR PAGE CONTROL                                                                          | \$04000           |
|                |                                                                                                    |                   |
|                | <b>JSR TO PAGE 0 CHANGE SUBROUTINE</b><br><b>JSR TO PAGE 0</b>                                          |                   |
|                | JSR TO PAGE 1 CHANGE SUBROUTINE<br><b>JSR TO PAGE 1</b>                                                 | <b>MAIN PAGE</b>  |
|                | JSR TO PAGE 2 CHANGE SUBROUTINE<br><b>JSR TO PAGE 2</b>                                                 |                   |
| $\overline{2}$ | ETC.                                                                                                    |                   |
|                | CHANGE TO PAGE 0 AND RETURN<br><b>CHANGE TO PAGE 1 AND RETURN</b><br><b>CHANGE TO PAGE 2 AND RETURN</b> |                   |
|                | ETC.                                                                                                    |                   |
|                | <b>VECTORS</b>                                                                                          |                   |
|                | <b>TOGGLE PORT A-4</b>                                                                                  | \$10000           |
|                | AND RETURN TO MAIN PROGRAM                                                                              | PAGE 1            |
|                | <b>TOGGLE PORT A-5</b>                                                                                  | \$14000           |
|                | AND RETURN TO MAIN<br><b>PROGRAM</b>                                                                    | PAGE <sub>2</sub> |
|                | TOGGLE PORT A-6                                                                                         | \$18000           |
|                | AND RETURN TO MAIN<br><b>PROGRAM</b>                                                                    | PAGE 3            |
|                |                                                                                                    | \$1C000           |
|                | <b>TOGGLE PORT A-7</b><br>AND RETURN TO MAIN                                                            | PAGE 4            |
|                | <b>PROGRAM</b>                                                                                          | \$1FFFF           |
|                | $1 -$ Return to page 0<br>2 - Jump to page 1 routine<br>3 - Return from page 1 to main page             |                   |

<span id="page-11-0"></span>**Figure 5. Illustration of Changing from Page 0 to Page 1**

Application Note Method B — Combined Hardware and Software Technique

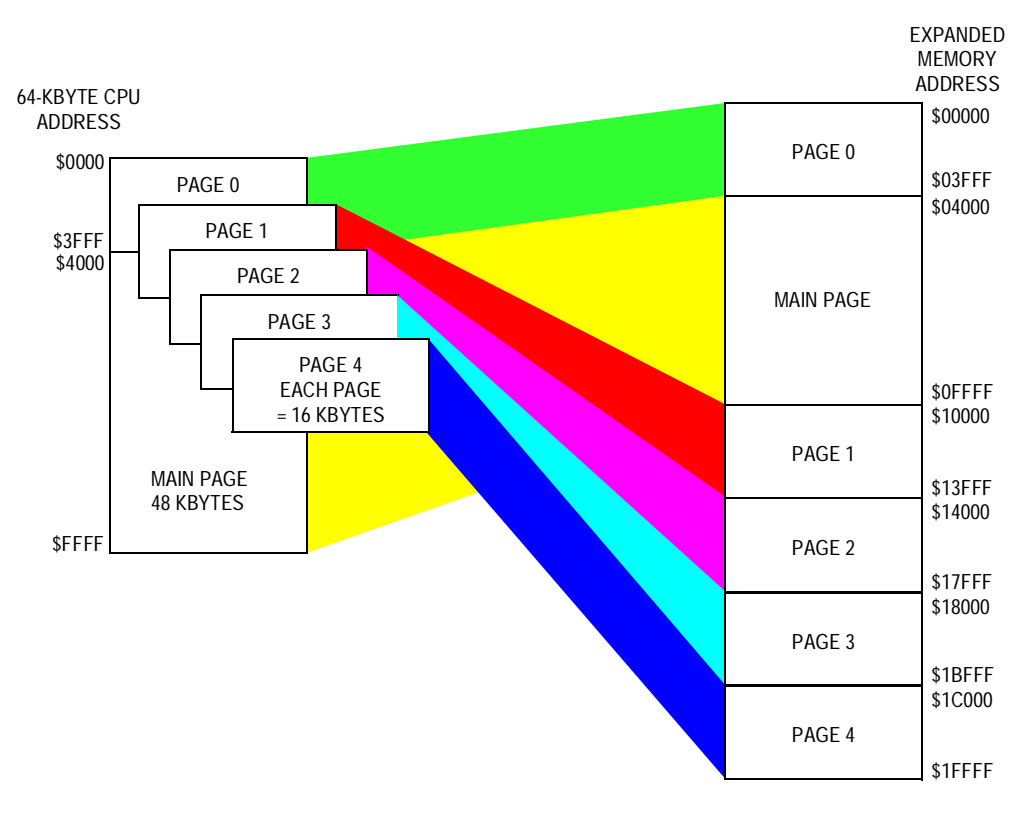

**Figure 6. Hardware and Software Paging Representation**

<span id="page-12-0"></span>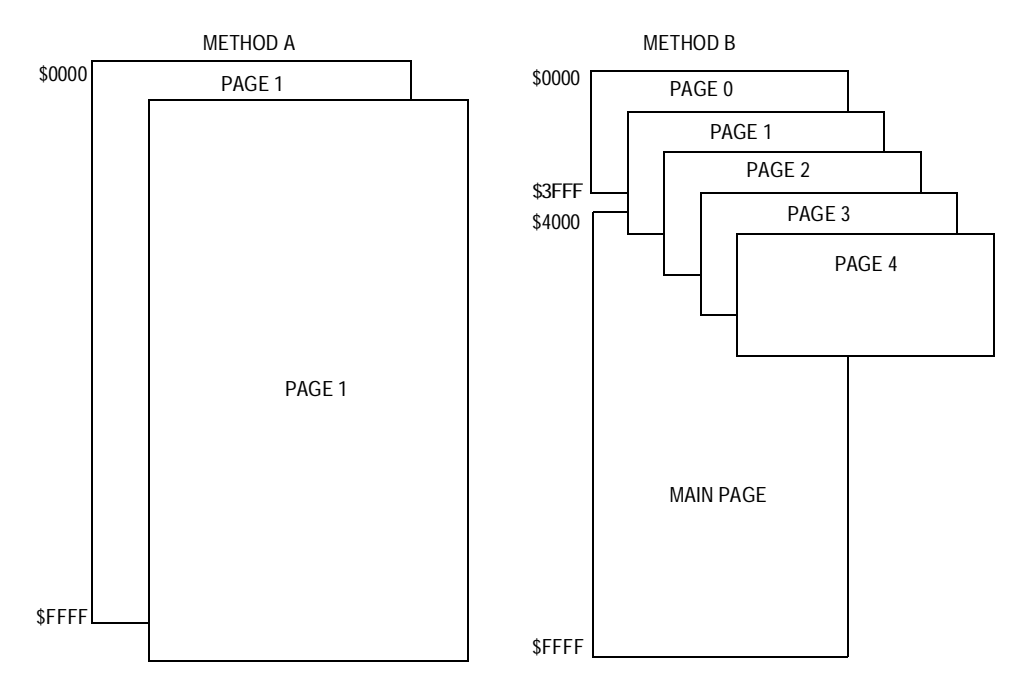

<span id="page-12-1"></span>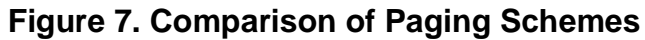

AN432

#### **Application Note**

#### **In General**

In both methods, the registers may be moved to more appropriate addresses. If the usage of RAM is not critical, the registers may be moved to address \$0000 by writing \$00 to the INIT register immediately after reset. For the MC68HC11G5, this means losing 128 bytes of RAM, but results in a clean memory map above \$1FF. In the examples, the registers and RAM remain at the default addresses and so care must be taken not to have user code from address \$0000 to \$01FF and \$1000 to \$107F for the MC68HC11G5. Note that the MC68HC11E9 and MC68HC11A8 have slightly different RAM and register address ranges plus the internal EEPROM which should be disabled if not used.

**[Figure 7](#page-12-1)** demonstrates the differences between the paging techniques by showing the overlap of the pages. The number and size of the pages can easily be modified by small changes to the page change routines and hardware.

#### **Beyond 128 Kbytes**

Both techniques may be scaled up with several port lines controlling address lines beyond address A15 with the addition of further change page routines and enhancing the return-from-interrupt routine to allow a return to a specific page in method A or the addition of further multiplexing logic in method B.

### **In Conclusion**

The two methods described in detail are the basis for many other ways of controlling paging on a single large EPROM memory device or several smaller EPROMs. It is a simple matter to scale up or modify the techniques to suit a particular application or EPROM.

The software approach is the cheapest and allows for a main program of up to the full size of the EPROM while the combined hardware and software approach has a maximum main program size of 48 Kbytes (in this example) and no additional interrupt latency.

### <span id="page-14-0"></span>**Appendix A - Software Paging Scheme**

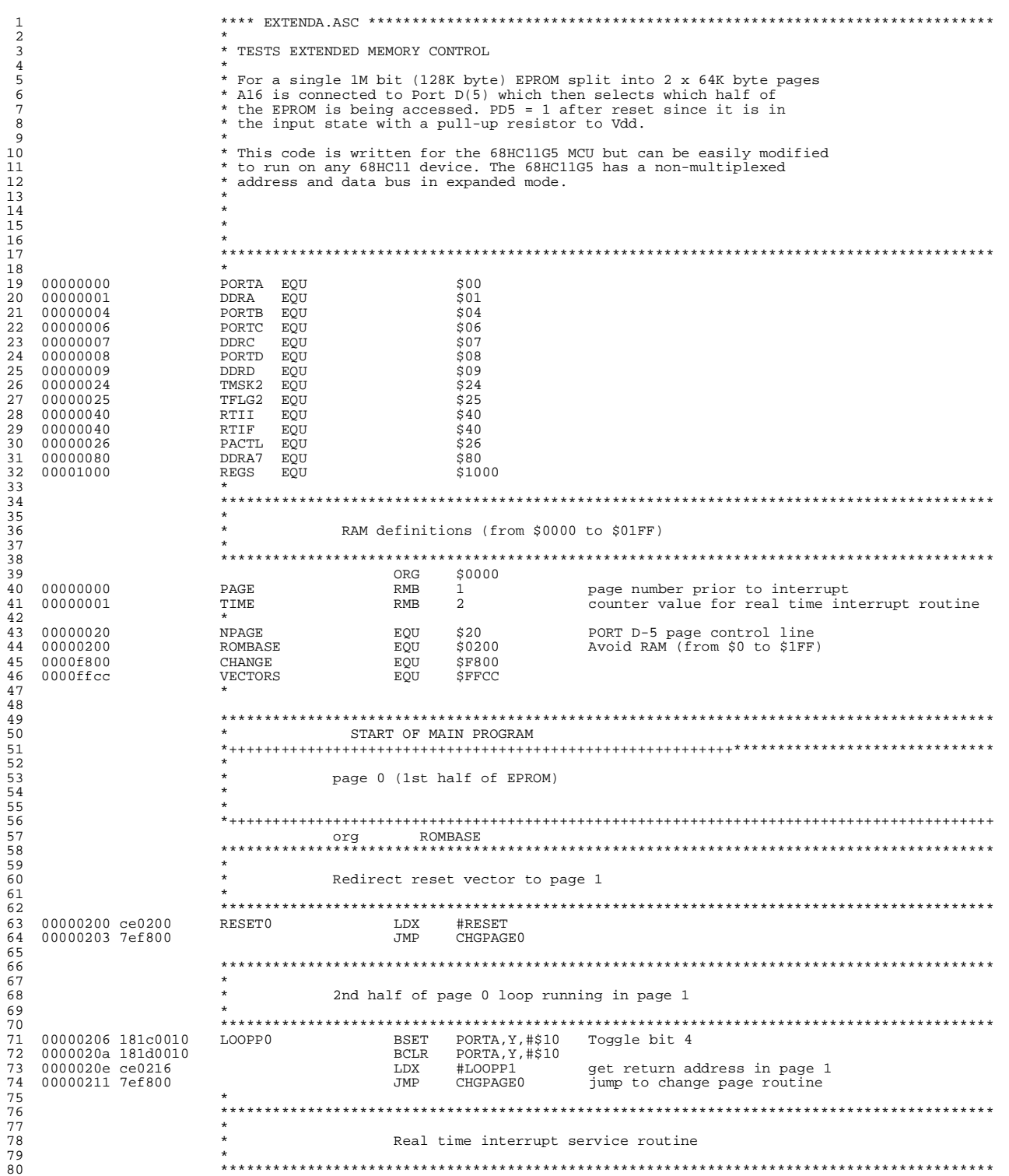

#### AN432

#### **Application Note**

 81 00000214 181e254001 RTISRV BRSET TFLG2,Y,#RTIF,RTISERV 82 00000219 3b<br>82 00000219 3b RTI RTI RETAIN THE PERSONAL TERM THE PERSONAL TERM THE PERSONAL TERM THE PERSONAL<br>83 This is an RTI because interrupt vector 83  $*$   $*$  This is an RTI because interrupt vector  $*$  and  $*$  only points here when in page 1  $84$   $*$   $*$  only points here when in page 1 85 \* 86 0000021a RTISERV<br>87 0000021a 8640 RTISERV 87 0000021a 8640 LDAA #%01000000 page 0 interrupt starts here 88 0000021c 18a725 STAA TFLG2,Y clear RTI flag 89 0000021f 9602 LDAA TIME+1 get the time counter<br>90 00000221 4c 90 00000221 4c INCA increment counter 91 00000222 b71004 STAA PORTB+REGS store time in port B 92 00000225 de01 LDX LDX TNX 93 00000227 08 INX er and copy back into RAM and copy back into RAM and copy back into RAM and copy back into RAM and copy back into RAM and copy back into RAM and copy back into RAM and copy back into RAM and copy back into RAM and copy bac 95 0000022a 7ef80a JMP RETRTI0 jump to RTI routine 96 \* 97<br>98 98 \*\*\*\*\*\*\*\*\*\*\*\*\*\*\*\*\*\*\*\*\*\*\*\*\*\*\*\*\*\*\*\*\*\*\*\*\*\*\*\*\*\*\*\*\*\*\*\*\*\*\*\*\*\*\*\*\*\*\*\*\*\*\*\*\*\*\*\*\*\*\*\*\*\*\*\*\*\*\*\*\*\*\*\*\*\*\*\*\* 99 \*  $\begin{array}{lll} * & \text{CHANGE PAGE ROUTINE}\\ * & * & * \end{array}$ 101 \* 102 \* This code must be executed with the I-bit set to prevent interrupts 103 \* during the change if it is a jump for an interrupt routine. 104 \* Otherwise PAGE could be updated and then another interrupt could<br>105 \* occur before the PAGE was changed causing the first interrupt 105  $*$  occur before the PAGE was changed causing the first interrupt<br>106  $*$  routine to return to the wrong page 106 \* routine to return the wrong page<br>106 \* routine to return to the wrong page<br>107 \* The PAGE variable is not required for 107 \* The PAGE variable is not required for a normal jump and so it does 108 \* not require the I-bit to be set (only the BSET is important). 109 \* 110 \* This code is repeated for the same position in both pages 111 \*\*\*\*\*\*\*\*\*\*\*\*\*\*\*\*\*\*\*\*\*\*\*\*\*\*\*\*\*\*\*\*\*\*\*\*\*\*\*\*\*\*\*\*\*\*\*\*\*\*\*\*\*\*\*\*\*\*\*\*\*\*\*\*\*\*\*\*\*\*\*\*\*\*\*\*\*\*\*\*\*\*\*\*\*\*\*\*\* 112 **\*** \* jump routine<br>113 **\*** \* ORG CHANGE NGE Address for this routine is fixed<br>cycles 114 \* cycles 115 0000f800 CHGPAGE0 116 0000f800 8600 CACARECA LABA #0 2 set current page number = 0<br>117 0000f802 9700 CIRCA STAA PAGE 2 store page page number 117 0000f802 9700 STAA PAGE 2 store page page number 118 0000f804 181c0820 BSET PORTD,Y,#NPAGE 8 change page by setting PD-5 119 0000f808 6e00  $\star$  JMP 0, X 3 This code is the same in both pages 120  $120$   $*$ 121 \*\*\*\*\*\*\*\*\*\*\*\*\*\*\*\*\*\*\*\*\*\*\*\*\*\*\*\*\*\*\*\*\*\*\*\*\*\*\*\*\*\*\*\*\*\*\*\*\*\*\*\*\*\*\*\*\*\*\*\*\*\*\*\*\*\*\*\*\*\*\*\*\*\*\*\*\*\*\*\*\*\*\*\*\*\*\*\*\* 122 **\*** return from interrupt routine running in page 0<br>123 123 \*  $124$  \* 125 \* check if interrupt occurred while code was running in page 1 126 \* and return to page 1 before the RTI command is performed  $127$   $*$ 128 \*\*\*\*\*\*\*\*\*\*\*\*\*\*\*\*\*\*\*\*\*\*\*\*\*\*\*\*\*\*\*\*\*\*\*\*\*\*\*\*\*\*\*\*\*\*\*\*\*\*\*\*\*\*\*\*\*\*\*\*\*\*\*\*\*\*\*\*\*\*\*\*\*\*\*\*\*\*\*\*\*\*\*\*\*\*\*\*\* 129 **\*** \* **c**ycles 130 0000f80a RETRTI0 131 0000f80a 9600 LDAA PAGE 2 get page the interrupt occured in 131 0000f80a 9600<br>132 0000f80c 8101 CMPA #1 2 2 1000f80 CMPA #1<br>133 0000f80e 2701 133 0000f80e 2701 BEQ RTIPAGE0 3 if yes then change page 134 0000f810 3b  $\overline{\text{RTI}}$  12 otherwise, return from interrupt 135 0000f811 135 0000f811 181c0820 RTIPAGE0<br>136 0000f811 181c0820 BSET 136 0000f811 181c0820 BSET PORTD,Y,#NPAGE 8 change page and return from interrupt 137 0000f815 3b RTI 12 This codes is the same in both pages 138 \* 139 140 \*\*\*\*\*\*\*\*\*\*\*\*\*\*\*\*\*\*\*\*\*\*\*\*\*\*\*\*\*\*\*\*\*\*\*\*\*\*\*\*\*\*\*\*\*\*\*\*\*\*\*\*\*\*\*\*\*\*\*\*\*\*\*\*\*\*\*\*\*\*\*\*\*\*\*\*\*\*\*\*\*\*\*\*\*\*\*\*\* 141 \* VECTORS 142 \*\*\*\*\*\*\*\*\*\*\*\*\*\*\*\*\*\*\*\*\*\*\*\*\*\*\*\*\*\*\*\*\*\*\*\*\*\*\*\*\*\*\*\*\*\*\*\*\*\*\*\*\*\*\*\*\*\*\*\*\*\*\*\*\*\*\*\*\*\*\*\*\*\*\*\*\*\*\*\*\*\*\*\*\*\*\*\*\* 143 \* 144<br>144 0000ffcc 0200 145 0000ffcc 0200 145 0000ffcc 0200 FDB RESET0 EVENT 2 146 0000ffce 0200 FDB RESET0 EVENT 1 147 0000ffd0 0200 FDB RESET0 TIMER OVERFLOW 2 148 0000ffd2 0200 FDB RESET0 INPUT CAPTURE 6 / OUTPUT COMPARE 7 149 0000ffd4 0200 FDB RESET0 INPUT CAPTURE 5 / OUTPUT COMPARE 6 150 0000ffd6 0200 FDB RESET0 SCI 151 0000ffd8 0200 FDB RESET0 SPI 152 0000ffda 0200 FDB RESET0 PULSE ACC INPUT 153 0000ffdc 0200 FDB RESET0 PULSE ACC OVERFLOW 154 0000ffde 0200 FDB RESET0 TIMER OVERFLOW 1 155 0000ffe0 0200 FDB RESET0 INPUT CAPTURE 4 / OUTPUT COMPARE 5 156 0000ffe2 0200 FDB RESET0 OUTPUT COMPARE 4 157 0000ffe4 0200 FDB RSEET0 OUTPUT COMPARE 3 158 0000ffe6 0200 FDB RESET0 OUTPUT COMPARE 2 159 0000ffe8 0200 FDB RESET0 OUTPUT COMPARE 1 160 0000ffea 0200 FDB RESET0 INPUT CAPTURE 3 161 0000ffec 0200 FDB RESET0 INPUT CAPTURE 2 162 0000ffee 0200 FDB RESET0 INPUT CAPTURE 1 163 0000fff0 0214 FDB RTISRV REAL TIME INTERRUPT 164 0000fff2 0200 FDB RESET0 IRQ 165 0000fff4 0200 FDB RESET0 XIRQ 166 0000fff6 0200 FDB RESET0 SWI ILLEGAL OPCODE

**Application Note** Appendix A - Software Paging Scheme

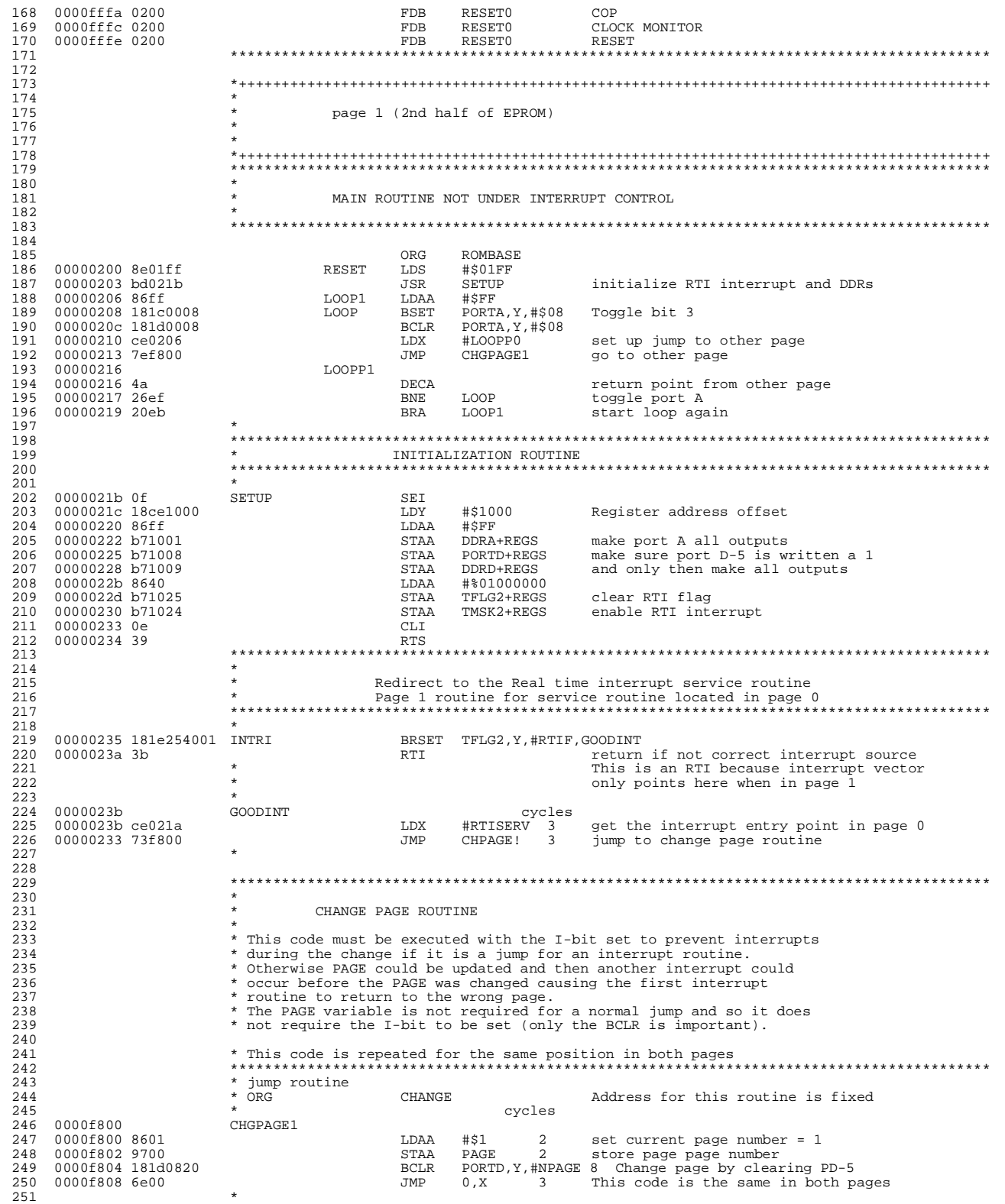

## **Application Note**

![](_page_17_Picture_24.jpeg)

#### <span id="page-18-0"></span>**Appendix B — Hardware and Software Paging Scheme**

```
1 ********************EXTENDB.ASC *******<br>3 * * TESTS EXTENDED MEMORY CONTROL *
2 *TESTS EXTENDED MEMORY CONTROL
4 * 5 * for a single 1M bit (128K byte) EEPROM split into 48KB + 5 x 16KB
 6 * $4000 - $FFFF 48K COMMON PAGE
 7 * $0200 - $3FFF 16K PAGES 0,1,2,3,4
8 *
9 * A multiplexer is used to switch between address and port D lines<br>10 * controlled by PD5 and A16 is controlled by /(PD5+A14+A15)<br>11 * This ensures that Address A16 is a logic 1 whenever A14 or A15 are
 12 * high and that all three lines must be low for the paged memory between 
 13 * addresses $00000 and $0FFFF.
\begin{array}{ccc}\n14 & & \star \\
15 & & \star\n\end{array} 16 * SOURCE CODE EPROM
 17 * ADDRESS ADDRESS
 18 * 0000 |---------------------- | 00000
19 * * | PAGE 0 |
 20 * 4000 |---------------------- | 04000
21 * \blacksquareMAIN PAGE
 23 * | |
24 * * \Box 25 * 0000 |---------------------- | 10000
26 * * FAGE 1 |
 27 * 0000 |---------------------- | 14000
28 * * \left| \begin{array}{ccc} \texttt{PAGE 2} \end{array} \right| 29 * 0000 |---------------------- | 18000
\overline{30} \overline{5} \overline{5} \overline{20} \overline{20} \overline{20} \overline{21} \overline{22} \overline{23} \overline{21} \overline{21} \overline{23} \overline{21} \overline{21} \overline{23} \overline{21} \overline{21} \overline{23} \overline{21} \overline{21} \overline{21} \overline{21} \over 31 * 0000 |---------------------- | 1C000
32 * \blacksquare PAGE 4 |
 33 * 3FFF |---------------------- | 1FFFF
\begin{array}{ccc}\n34 & & \star \\
35 & & \star\n\end{array} 36 *
 37 *
38 * +-__
 39 * A14 | ""-
40 * -----|A |
41 * | |
 42 * |MUX |----------------------+
 43 * PD3 | | |
44 * -----|B | |
 45 * | __- | |--------------------
 46 * +-""| | |
47 * \blacksquare48 * * +----------+ | |
49 * * | +-------- | A14
 50 * | |
 51 * +-__ | |
52 * A15 | ""- |
 53 * ------|A | | |
 54 * | | | |
 55 * |MUX |-------------------------------- | A15
 56 * PD4 | | | |
 57 * ------|B | | |
 58 * | __- | | 1M BIT
 59 * +-""| | | EPROM
 60 * | | |
 61 * +------------+------+ |
 62 * ______ | |
63 \star PD5 \setminus \setminus \setminus 64 * ---------\ \ | |
 65 * A14 \ \ | |
 66 * ----------| NOR >O---- ------- +--------------- | A16
67 \star A15 / / \cdot 68 * ---------/ / |
 69 * /_____/ |
70 * 71 * |
 72 * PD3, PD4 and PD5 = 1 AFTER RESET |--------------------
 73 * SINCE PULL-UP RESISTORS FORCE HIGH STATE WITH PORT D AS INPUTS
                74 * WHICH DEFAULTS TO MAIN PROGRAM PLUS PAGE 0
 75 *
 76 *
 77 *
 79 *
 80 *******************************************************************************************
```
78 \*

## **Application Note**

![](_page_19_Picture_27.jpeg)

AN432

![](_page_20_Picture_380.jpeg)

#### AN432

## **Application Note**

![](_page_21_Picture_368.jpeg)

r  $\boldsymbol{\Phi}$  $\bf \Phi$  $\boldsymbol{\eta}$  $\mathbf 0$ ale  $\boldsymbol{g}$  $\bf \Phi$ mic o n d u  $\mathbf 0$ t o r, I

n

.<br>ق

F

#### <span id="page-22-0"></span>Appendix C - C Language Routines for Method B

```
/* CHGPAGE.C
                    C coded extended memory control for 68HCll
                \star /
                                                                ****************************
HCll structure - I/O registers for MC68HCll */
\frac{1}{100} struct HC1110 \frac{1}{100}unsigned
                charPORTA;
                                                                                       /* Port A - 3 input only, 5 output only */
                                                                                       /* Motorola's unknown register */<br>/* Parallel I/O control */
 unsigned
                char
                             Reserved;
                             PIOC;
 unsigned
                char/* Port C */<br>
/* Port B - Output only */<br>
/* Alternate port C latch */
 unsigned{\tt char}\mathtt{PORTC} ;
 unsigned
                char
                             PORTB;
 unsigned
                char
                             PORTCL;
                                                                                       /* Motorola's unknown register 2 */<br>/* Data direction for port C */
 unsigned
                {\tt char}\mathtt{Reserved1}unsigned
                char
                             DDRC;
 unsignedchar
                             PORTD;
                                                                                       /* Port D */
 unsigned
                {\tt char}DDRD;
                                                                                       /* Data direction for port D */<br>/* Port E */
                             PORTE;
 unsigned
                char
 ; {
                End of structure HC11I0 */x^***********************
                #define regbase (*(struct HCl1IO *) 0x1000)
\startypedef unsigned char byte;
                /* Some arbitrary user defined values */
                #define page0 0x20<br>#define page1 0x00
                #define page2 0x08
                #define pagemask 0xc7
                 /* Macro to generate in line code */
                #define chgpage (a) regbase. PORTD = (regbase. PORTD & pagemask) + a
                /* Function prototype */
                void func_chgpage (byte p);
                /* Externally defined functions in separate pages */
                extern void func_in_page0();<br>extern void func_in_page2();
                                                                                            /* Dummy function in page 0 * /<br>/* Dummy function in page 2 * /*-------------------------compiled assembly code ---------------------
                                                                                         ---- C source code----------------------------
                                                                                      main()6 0000
                             main:
                                             fbegin
                                                                                       chgpage(page2);
                                                                                       /* Change page using inline code */
   8 0000
                f61008
                                                                  $1008
                                             ldab
   9 0003
                c4c7andb
                                                                  $19910 0005
                ch08addh
                                                                  \pm 8
                                                                  $1008f71008
 11 0007
                                             stab
\starfunc_in_page2();<br>/* Call function in page 2 */
                >bd000013 000a
                                              jsr
                                                                  func_in_page2
                                                                                       func\_change(page0);/* Change page using function call */
  15 000d
                cc00201dd
                                                                  #32
                                                                  func\_chgpage16 0010
                8d04
                                             bsr
                                                                                       func_in_page0();<br>/* Call function in page 0 */
  18 0012
                >hd0000func in-page0
                                              jsr
                                                                                       \left\{ \right.20 0015
                39
                                              rts
  21 0016
                                              fend
                                                                                       void func_chgpage(p)
\starbyte p;
  24 0016
                             func chapage:
                                                                  fheain
  25 0016
                37
                                             pshb
                                                                                       chspace(p);27 0017
                                                                  $1008
                f61008
                                             ldab
  28001a\frac{c4c7}{30}andb
                                                                  #199
  29 001c
                                              t_{\rm SY}30 001d
                eb00addb
                                                                  0, x<br>$1008
  31 001f
                £71008
                                              stab
                                                                                       \rightarrow33 0022
                31ins
  34 0023
                39
                                              rts
                                              fend35 0024
  36
                             import
                                              func_in_page2
                             import<br>end
  37func_in\_page0\frac{5}{3}0
```
**Application Note**

Motorola reserves the right to make changes without further notice to any products herein. Motorola makes no warranty, representation or guarantee regarding the suitability of its products for any particular purpose, nor does Motorola assume any liability arising out of the application or use of any product or circuit, and specifically disclaims any and all liability, including without limitation consequential or incidental damages. "Typical" parameters which may be provided in Motorola data sheets and/or specifications can and do vary in different applications and actual performance may vary over time. All operating parameters, including "Typicals" must be validated for each customer application by customer's technical experts. Motorola does not convey any license under its patent rights nor the rights of others. Motorola products are not designed, intended, or authorized for use as components in systems intended for surgical implant into the body, or other applications intended to support or sustain life, or for any other application in which the failure of the Motorola product could create a situation where personal injury or death may occur. Should Buyer purchase or use Motorola products for any such unintended or unauthorized application, Buyer shall indemnify and hold Motorola and its officers, employees, subsidiaries, affiliates, and distributors harmless against all claims, costs, damages, and expenses, and reasonable attorney fees arising out of, directly or indirectly, any claim of personal injury or death associated with such unintended or unauthorized use, even if such claim alleges that Motorola was negligent regarding the design or manufacture of the part. Motorola and (A) are registered trademarks of Motorola, Inc. Motorola, Inc. is an Equal Opportunity/Affirmative Action Employer.

#### **How to reach us:**

**USA/EUROPE/Locations Not Listed:** Motorola Literature Distribution; P.O. Box 5405, Denver, Colorado 80217. 1-303-675-2140 or 1-800-441-2447

**JAPAN:** Motorola Japan Ltd.; SPS, Technical Information Center, 3-20-1, Minami-Azabu, Minato-ku, Tokyo 106-8573 Japan. 81-3-3440-3569

**ASIA/PACIFIC:** Motorola Semiconductors H.K. Ltd.; Silicon Harbour Centre, 2 Dai King Street, Tai Po Industrial Estate, Tai Po, N.T., Hong Kong. 852-26668334

**Technical Information Center: 1-800-521-6274**

**HOME PAGE:** http://www.motorola.com/semiconductors/

![](_page_23_Picture_10.jpeg)

© Motorola, Inc.,1990, 2001

AN432/D

For More Information On This Product, Go to: www.freescale.com